1200 BPS Internal Modem (250-3510) Results Faxback Doc. # 4930

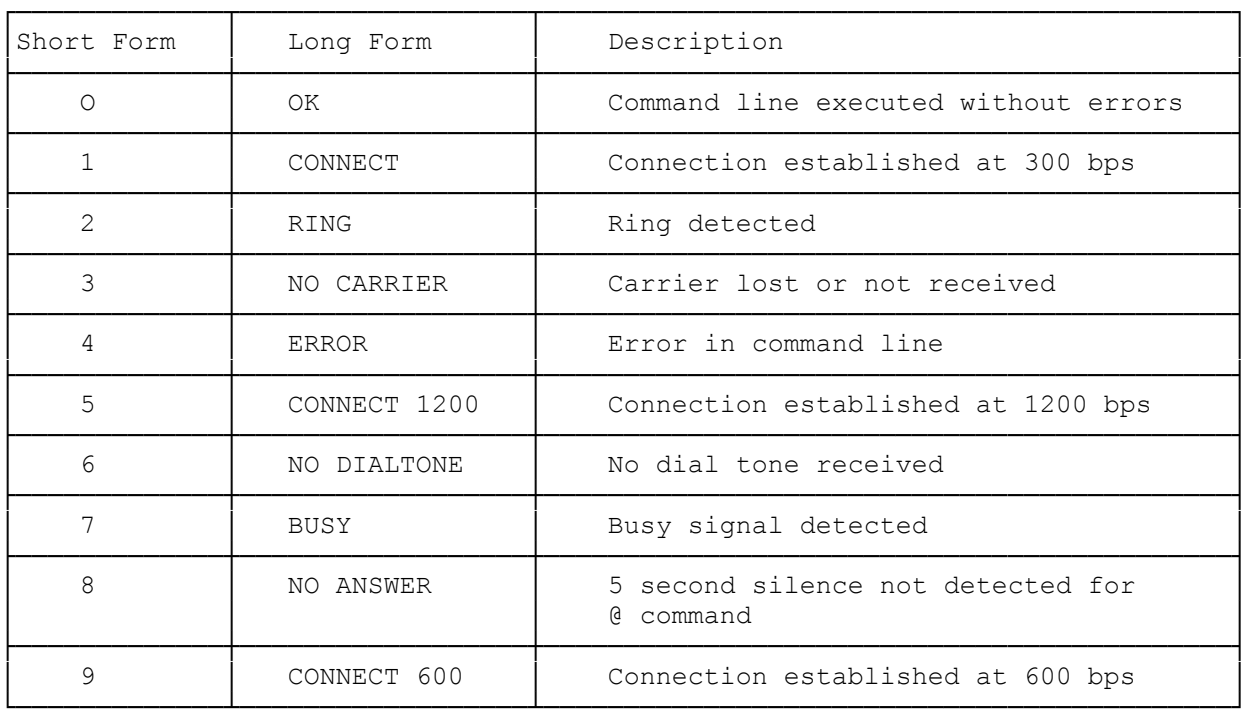

Long-form results are preceded and terminated by carriage return and line feed characters. Short-form codes are terminated by a line feed.

COMMAND

AT -- Attention code. Every command line begins with AT ( except the A\and +++ commands). Commands can be entered in lower or upper case, with spaces inserted for readability. Each command must be terminated with the character stored in register S3 (default = carriage return).

A -- Answer command. This command causes the modem to go off-hook and generate an answer carrier tone. Used for manual answer.

A/ -- Repeat last command. When this command is issued (without an AT prefix), the last command entered is repeated. If the last command was a dial command and a connection fawns established, the last command will not be repeated.

Bn -- Bell/CCITT protocol. B1 selects Bell mode (default), while B0 selects CCITT mode.

Ds -- Dialing commands. The D command causes the modem to go off-hook and autodial the specified number using the specified parameters. These parameters are as follows:

- P,T Select pulse or tone dialing.
- Pause for the time specified in register S8. (Default 2 seconds.) ; Put the modem in the command state after dialing.
- @ Wait for one or more rings followed by five seconds of silence for the time specified in register S7. (Default = 30 seconds.)
- ! Flash the modem on-hook for 1/2 second.
- R Reverse the connection to answer instead of originate after dialing.
- W Wait for dial tone.

En  $-$ - Echo command. E1 causes the modem to echo commands (default), while E/EO suppresses echo.

Hn -- On/Off hook control. H/HO causes the modem to go on-hook, while H1 switches the modem to an off-hook state.

In -- Request product code. IO causes the modem to respond with a threedigit product code. I1 returns a three-digit ROM checksum value. I2 verifies the ROM checksum and returns either OK or ERROR.

- Ln -- Speaker volume control. L0 and L1 select low volume, L2 selects med ium (default), while L3 selects maximum volume.
- Mn -- Monitor speaker control.
	- M0 Speaker always off.
	- M1 Speaker on until carrier detected (default).
	- M2 Speaker always on.
	- M3 Speaker on after number dialed until carrier detected.

0 -- On-line command. The O command causes the modem to return to the online state after the escape sequence has been entered.

Qn  $-$ - Result codes on/off. The Q/Q0 command enables the sending of result codes (default). Q1 disables the generation of result codes.

Sr -- S Register access. The command Sr? returns the contents of register r (values for r are from 0 to 27). When Sr=n is issued, regionalism r is set to value n.

Vn -- Long/Short-form result codes. The V1 command selects long-form (verbal) result codes (default), while V0 selects short-form (numeric) codes.

Xn -- Extended result codes/Dial mode.

- X0 Connect message: CONNECT Dialing: Wait for period in regionalism S6 (default 2 seconds) and dial Dial tone: Ignored Busy detect: No
- X1 Connect message: Full messages Dialing: Wait for period in register S6 and dial Dial tone: Ignored Busy detect: No
- X2 Connect Message: Full messages "CONNECT XXXX", XXXX is the bits-per-second rate. Dialing: Wait for dial tone Dial tone: Sensed Busy detect: No
- X3 Connect message: Full messages Dialing: Wait for period in register S6 and dial

 Dial tone: Ignored Busy detect: Yes

- X4 Connect message: Full messages (default) Dialing: Wait for dial tone Dial tone: Sensed Busy detect: Yes
- Yn -- Long space disconnect on/off.
	- Y0 Disables this option (default)
	- Y1 Causes the modem to disconnect when a space of 1.6 seconds or longer is received from the remote modem.

Z -- Reset command. This command resets the modem to its power-up condition. Any connection present is broken.

+++ -- Escape code. The command state in the modem can be entered during the on-line states by sending the escape sequence. The sequence consists of no transmission for the time specified by register S12, followed by three consecutive escape characters from register S2, and followed by another register S12 time of no transmission. The default is: 1 second wait, +++, 1 second wait. The modem responds with OK.

(css 07/28/93)